# **vaidebet twitter**

- 1. vaidebet twitter
- 2. vaidebet twitter :resenha betboo
- 3. vaidebet twitter :estrela bet jogo do aviãozinho

### **vaidebet twitter**

#### Resumo:

**vaidebet twitter : Depois de cada depósito, uma chuva de bônus em condlight.com.br! Aproveite as vantagens de recarregar sua conta!** 

#### contente:

Para se conectar ao site 888 bet no Zambia, há algumas etapas simples que você deve seguir. Primeiro, acesse o 8 site em [jogo paciencia spider online.](/jogo-paciencia-spider-online-2024-07-08-id-32255.pdf) Em seguida, clique no botão "Registrarse" no canto superior direito da página. Isso levará você a uma 8 página em que você poderá inserir suas informações pessoais, como nome, endereço de e-mail e número de telefone. Depois de 8 preencher esses campos, você será direcionado para uma página em que poderá escolher um nome de usuário e uma senha 8 para vaidebet twitter conta.

É importante lembrar de escolher uma senha forte e única para vaidebet twitter conta de 888 bet. Uma senha 8 forte deve incluir uma combinação de letras maiúsculas e minúsculas, números e símbolos. Além disso, evite usar informações pessoais, como 8 seu nome ou data de aniversário, em vaidebet twitter senha. Se você tiver dificuldades em escolher uma senha forte, muitos navegadores 8 oferecem recursos de geração de senha.

Depois de escolher vaidebet twitter senha, você será direcionado para a página de confirmação. Nesta página, 8 você deverá inserir novamente vaidebet twitter senha para confirmá-la. Em seguida, clique em "Registrar-se" para concluir o processo de registro. Agora, 8 você pode fazer login em vaidebet twitter conta no 888 bet usando seu nome de usuário e senha.

Se você esquecer vaidebet twitter 8 senha, não se preocupe. Basta clicar no link "Esqueceu vaidebet twitter senha?" na página de login e seguir as instruções fornecidas 8 para redefini-la. Em seguida, você poderá acessar vaidebet twitter conta normalmente. [casinos brasileiros](https://www.dimen.com.br/casinos-brasileiros-2024-07-08-id-18558.html)

### **Guia de Apostas Esportivas: Como Usar o Bet365 no Brasil**

No mundo dos jogos de azar online, o **Bet365** é uma plataforma reconhecida e respeitada. Operando em vaidebet twitter vários países, incluindo o Brasil, a empresa oferece aos usuários uma ampla variedade de mercados de apostas esportivas e cassino online. Neste artigo, exploraremos como utilizar o Bet365 no Brasil e como depositar fondos usando métodos locais.

#### **Bet365 nas Américas**

As Américas são geralmente divididas em vaidebet twitter duas regiões: América do Norte e América do Sul. Embora algumas áreas do Norte se recusem a aceitar o Bet365, a maioria dos países da América do Sul o autoriza e, frequentemente, providenciam licenças para o site. Isso inclui tanto o Brasil quanto o México, onde os usuários podem se aproveitar dos seus benefícios.

#### **Como Usar Bet365 no Brasil**

- Visite o site do Bet365 e clique em vaidebet twitter "Join" para se registrar;
- Preencha o formulário de inscrição com as informações pessoais exigidas;
- Certifique-se de selecionar oReal (BRL) como vaidebet twitter moeda preferida;
- Confirme seu endereco de e-mail:
- Então, faça um depósito:

### **Depósitos no Bet365 no Brasil**

O **Bet365** oferece várias opções de pagamento para os usuários brasileiros. Um deles incorpora a opção de pagamento através do Google Pay. Para fazer um depósito, siga as etapas abaixo:

- 1. Baixe e faça login na aplicação Bet365;
- 2. Dirija-se à seção "Depósito";
- 3. Selecione "Google Pay" como vaidebet twitter opção de pagamento preferida;
- 4. Escolha vaidebet twitter próxima forma de pagamento salva;
- 5. Confirme a transação.

Ao utilizar essas opções, os fundos serão transferidos instantaneamente para a vaidebet twitter conta do Bet365.

#### **Conclusão**

O Bet365 é uma escolha popular para apostadores e amantes de cassino online. Agora com as instruções fornecidas acima, estará ciente de como usar o Bet365 no Brasil. Depois de se registrar e efetuar um depósito, poderá aproveitar as experiências completas oferecidas pela plataforma. Divirta-se de forma responsável!

### **vaidebet twitter :resenha betboo**

há 19 horas·Neste serviço, é possível visualizar pontuações e resultados em vaidebet twitter bet365 presidente como funciona diferentes mercados usando os filtros ...

A gigante de apostas online,Bet365,anunciou um novo presidente no Brasil para trazer melhorias em vaidebet twitter seus produtos de slot e satisfazer o desejo dos usurios.

há 4 dias·bet365 presidente-Fornece serviços e produtos de apostas online, especialmente tabela de probabilidades de apostas em vaidebet twitter futebol ...

21 de mar. de 2024·Denise Coates, milionária britânica e fundadora da Bet365, uma das maiores empresas de apostas esportivas online do mundo. A empresa tem uma ...

Neste artigo,exploraremos os melhores jogos de casino oferecidos pela bet365,selecionados pessoalmente pelo presidente da empresa. Prepare-se para uma ...

A calculadora de apostas Sure Bet é uma ferramenta útil que irá ajudá-lo a verificar se certas probabilidades de apostar criam uma oportunidade de Suresbet (também conhecida como arbitragem).Use-o para calcular rapidamente as apostas específicas que você precisa usar para colocar uma aposta em vaidebet twitter cada resultado do jogo. evento evento- Sim!

Uma aposta de valor é uma aposta em vaidebet twitter que você acredita que as chances de um evento acontecer são maiores do que a odds oferecida pela casa de apostas. O valor de umaposta é calculado usando a fórmula:Valor (Odds \* Odd) - - 1 1Se o valor resultante for maior que 0, é considerado um valor. Aposto.

## **vaidebet twitter :estrela bet jogo do aviãozinho**

## **Protestores Interrompem o 18º buraco no Torneio de Golfe**

# **Travelers Championship**

Protestores invadiram o 18º green na rodada final do Torneio de Golfe Travelers Championship vaidebet twitter Cromwell, Connecticut, domingo, deixando um pó polvilhoso na superfície de putting e atrasando o jogo por alguns minutos.

A polícia removeu rapidamente os protestores, permitindo que a última dupla de Tom Kim e Scottie Scheffler terminasse o buraco empatados e avançassem para um playoff.

Esta é uma história vaidebet twitter desenvolvimento e será atualizada.

### **Tabela de Resultados**

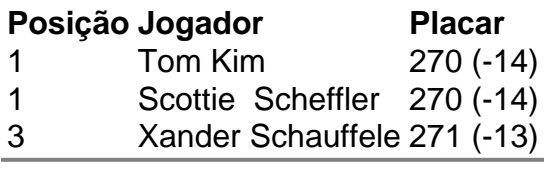

Author: condlight.com.br Subject: vaidebet twitter Keywords: vaidebet twitter Update: 2024/7/8 9:50:29